## *Databases are organized on two stored, 'logical' is how it's viewed*

**© 2004 Lawrence Snyder**

*FIT100*

*FIT100*

## *FIT100*

#### A database is made of …

- ∗ Physical database -- tables actually stored on the hard disk
- ∗ Logical database -- created on-the-fly virtual tables specified by ...
- ∗ Queries -- [programs written in SQL that] define how to make a logical table from physical tables
- GUIs -- the interface for users to DBs

### Redundancy is bad because it can

- Keep only one copy of any data
- … does that make it right???
- Rather than repeating data, reference it in
- the places where it is needed - Keep data in its own table
- 
- Save its key wherever it is needed

When users want the data, get it using its key!

## *FIT100*

#### Physical databases store data in the

- Expect many tables of "simple" entities
- "Physical" means that the data is actually stored on the disk -- contrast with logical DBs that are "virtual tables"
- Physical databases are designed "for the computer" not for the user
- The "physical schema" gives table definitions and the relationships

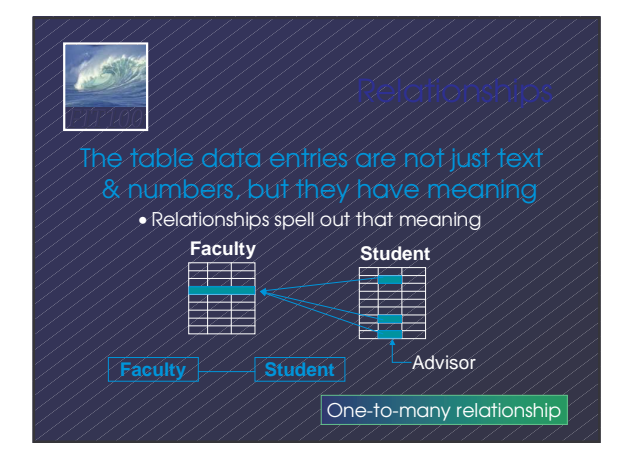

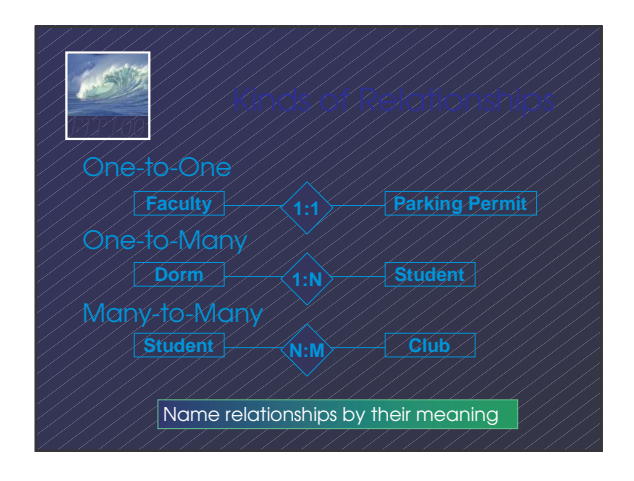

- Different tasks require different information
- Different authority levels, e.g. need to know
- Customizing to users means everyone sees exactly what they need to see
- ∗ A *view* is a user's customized database
- 
- ∗ *Views* are virtual, built on-the-fly from the physical database and not kept
- Data is always current

*FIT100*

• Custom structure can be very adaptable

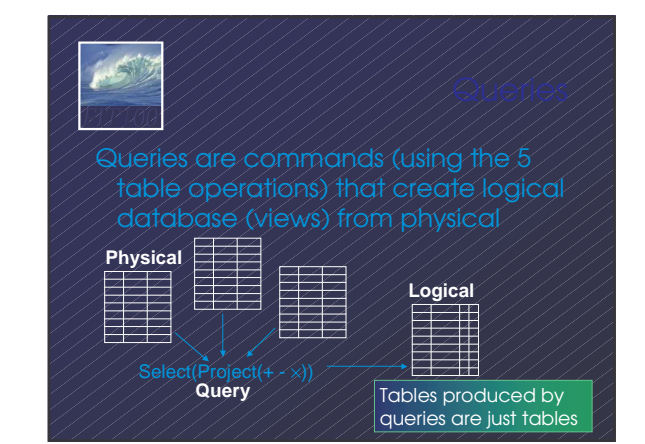

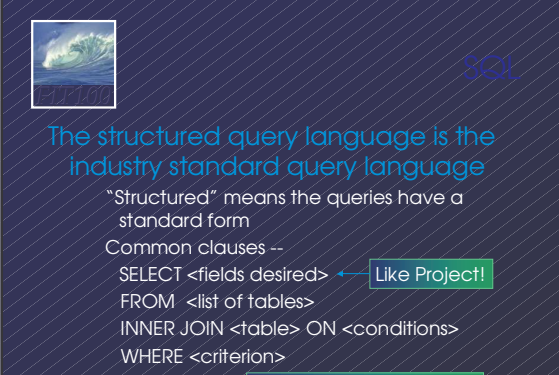

SQL is not case sensitive

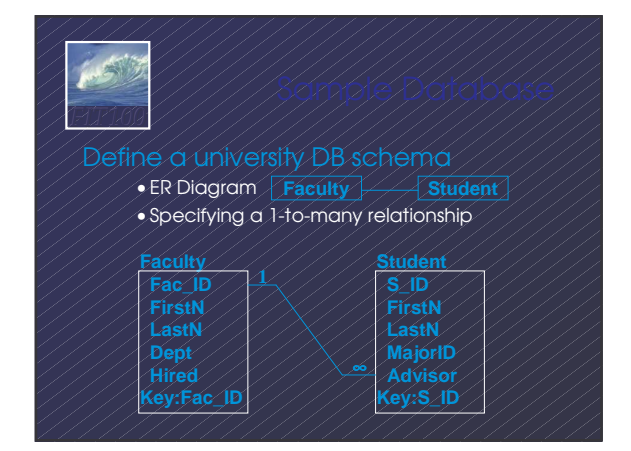

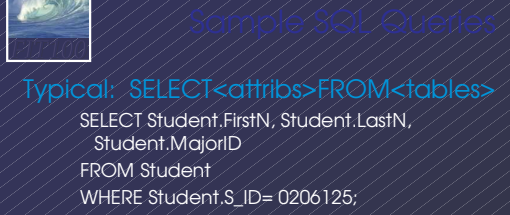

SELECT Student.FirstN, Student.LastN FROM Student WHERE MajorID=14;

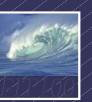

Find the students of a given professor SELECT Student.FirstN, Student.LastN, Faculty.LastN FROM (Student INNER JOIN Faculty ON Student.Advisor = Faculty.Fac\_ID)

> • Notice that selection comes from the combined (by Inner Join) table

#### Guidelines for good database

- Build physical DB to avoid redundancy, etc
- Each physical table represents 1 entity
- Expect that no physical table gives any
- user their exact view

*FIT100*

- To build view, build a query that ... Joins tables together into a 'super' table Trims out only the items the user wants
- These guidelines are not an algorithm, but they usually produce good results

# *FIT100*

### Design DB to support a small mythical

- "San Lucas Arrest Monitoring Application"
- The DB keeps track of suspects, police, and arrests. It monitors the blood alcohol and drug testing process while protecting the privacy of the citizens
- You will create the DB in MS Access, including tables, queries, forms and reports

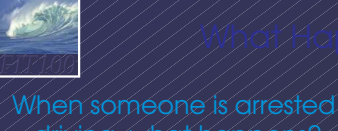

driving, what happens?

http://dui.findlaw.com/index3.html

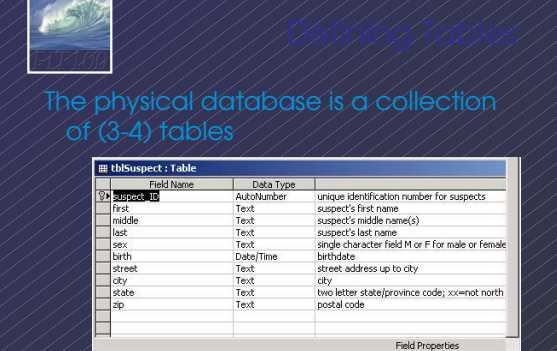

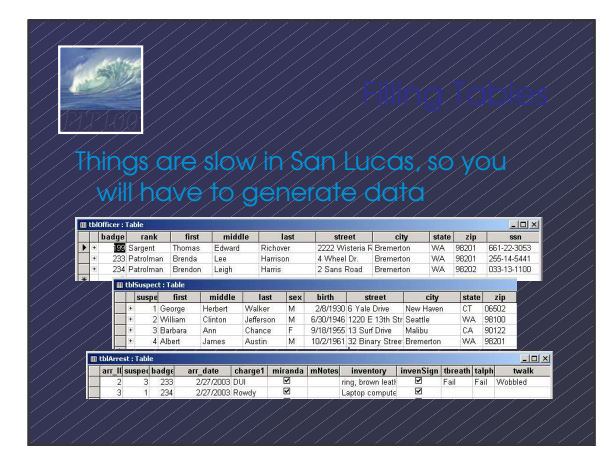

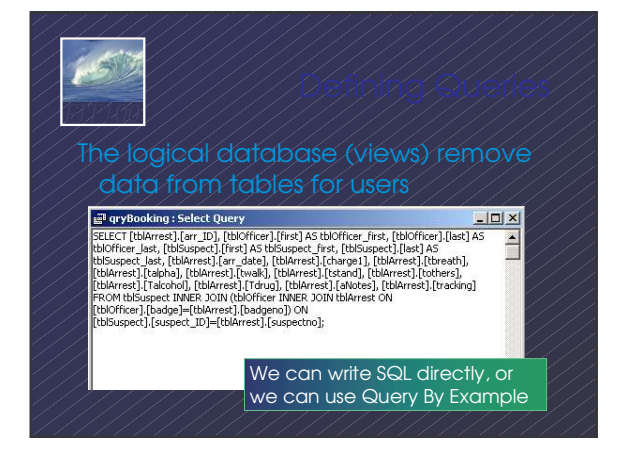

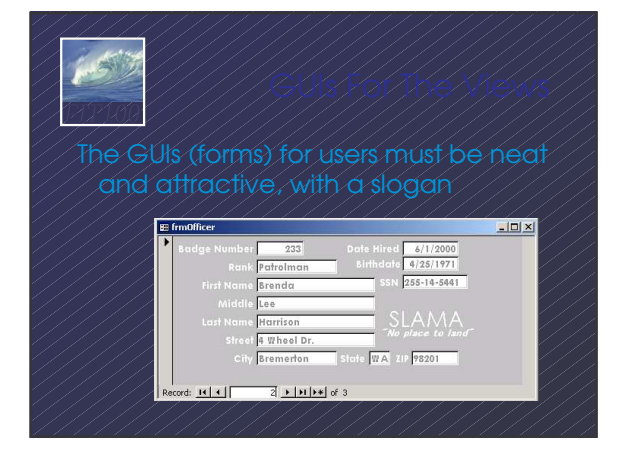

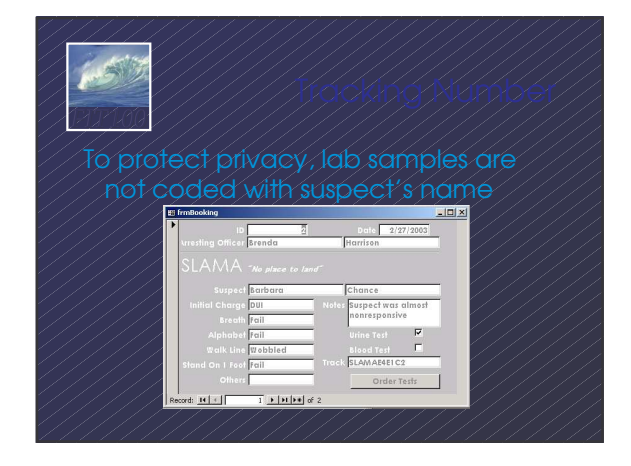

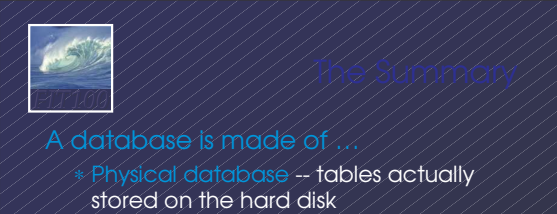

∗ Logical database -- created on-the-fly virtual tables specified by ...

Queries -- (programs written in SQL that) define how to make a logical table from physical tables

∗ GUIs -- the interface for users to DBs